# **Tradeshift**® Your Ultimate Accounts Payable Year-End Close **Checklist**

To ensure a smooth year-end close, we've compiled a 10-step comprehensive checklist. End the year with confidence, knowing you've closed all the gaps, fixed all the errors, and wrapped up with time to spare.

#### 1. Policies and Procedures

Implementing standard policies and procedures is crucial for your year-end success. Make sure you have current and up-to-date standards for:

- Accounting
- Communication
- Coordination
	- Checklists

### 2. Responsibilities During the Fiscal Close

Be aware of organizational, process, and system changes in your business. You don't want your company's roles and responsibilities to break down at year-end. Or have your company proliferate checks and balances because of extra stress. Keep your team sleek and streamlined by clearly defining this step.

Define and communicate roles and responsibilities during each fiscal close.

### 3. Accrued Expenses

You need accrual procedures at the close of each month, quarter, and fiscal year to ensure that all expenses are properly included in the company's financial statements. Your key point: estimate accruals where possible.

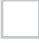

Collect all your accrued expenses.

Define your materiality level properly.

### 4. Properly Recognizing Expenses

Remember: Follow the money! Expenses should follow the period they were incurred.

Record expenses in the period in which the goods or services are received or used.

Record expenses as the corresponding revenues are recorded.

#### 5. The Review Process

Similar to step four, you want to have a clear and uncluttered review process. Too many levels of review during fiscal close can slow down the process by creating bottlenecks. Check out what happened in last year's close to adjust for your upcoming close.

Review past bottlenecks.

Investigate automating your workflow approvals.

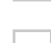

Cut out unnecessary levels of review.

### 6. Internal Controls

Things get hectic during fiscal year-end closes. And that hectic environment is a great place for fraud. Whether it's hiding phony supplier payments or inflated balances, a fraudster will try to capitalize on the chaotic yearend conditions. That's why it's important to continue to look at internal controls to look out for anomalies or inflated accounts.

Charge invoices in the fiscal year in which the goods are received and services performed.

Use internal controls to perform ratio and trend analysis of account balances.

### 7. Reconciling Accounts

Don't wait until the end of the fiscal year to reconcile your accounts payable, clearing accounts and debit balances. If you do, you'll find a whole lot of skeletons buried in those clearing account

Research and explain significant balance fluctuations.

Ensure account reconciliations are appropriately approved.

### 8. Solving Variances

When doing your account reconciliations, don't just leave variances. Analyze and determine how comfortable you are with them. Set a threshold. Then, dissect them a little bit: explain them and figure out what types of action plans need to be developed to address your variances. Make sure you have an action plan to address them.

Set a threshold you're comfortable with.

Variances should be explained.

Develop an action plan to address all variances.

### 9. Journal Entries

Quick tip: automate your journal entry process. Move any standard or recurring journal entry out of the year-end close and automate the process. That means you can get your repetitive journal entries queued up and ready to go ahead of time.

Make greater use of importing tools to upload information into the accounting package.

Minimize the risk of duplicate and erroneous manual entries.

### 10. Financial Close Metrics

Why worry about metrics during the close? Well, first, you want to make sure that you've got the correct financial information and aren't making errors. Really, you're focusing on the quality of your close: using metrics helps you prevent anything bad from happening and helps with future closing processes.

Gross number of adjusting entries: correct transaction errors—their correction delays the closing process.

Review errors: use the information to track down and correct underlying problems that can be prevented during future closing processes.

Completion times and ending balances:

- Cycle time to complete final accounts payable disbursement run
- Cycle time to complete the accrual process
- Ending clearing account balance
- Outstanding debit account balance

# Corporate Transaction Checklist

#### Adjustments

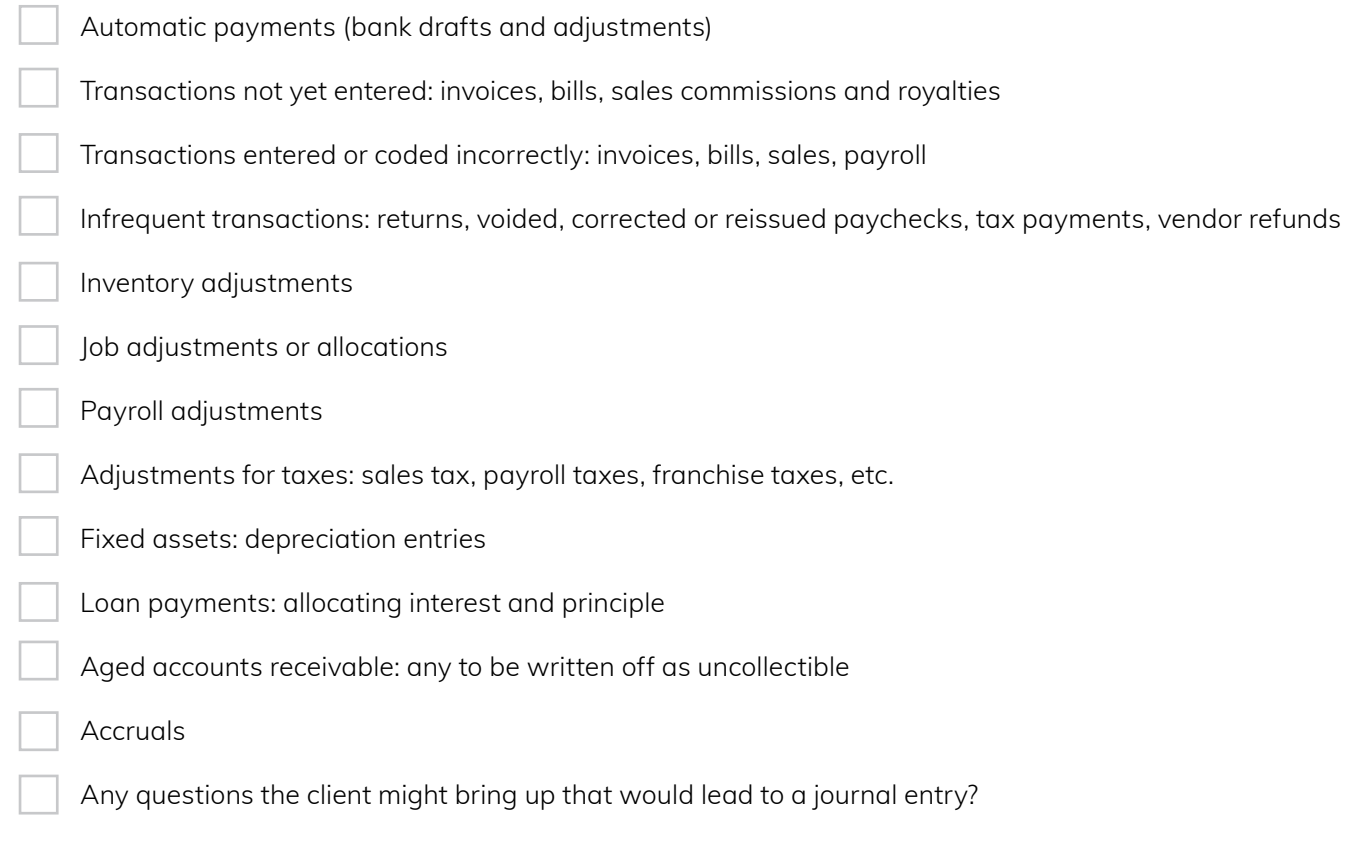

#### Integration

- Reconcile Revenue and cost of goods sold/inventory entry Job costing Payroll (here, you may have several weekly entries to post) Suggest a change to systems where applicable
	- Bank statement additions and corrections to cash accounts Petty cash
	- Accounts receivable
	- Credit card statements
	- Equity accounts
- Loans
- Accounts payable
- Inventory
- Fixed assets
- Other asset or liability accounts

#### Review

- General ledger coding consistency: is the transaction coded completely and to the right account?
- If class is used, is it complete for all transactions?
- If job is used, is it complete for all transactions?
- Is the backup documentation in order?
- Are authorizations complete?
- Do the transactions look reasonable?

#### Payroll

- Is documentation for new hires complete?
	- Is the hourly rate or salary amount correct?
- Are hours accurate for hourly employees?
- Is overtime paid at the agreed-upon rate?
- Are deductions taken?
- Are taxes figured correctly?
- Are payroll deposits made on time?

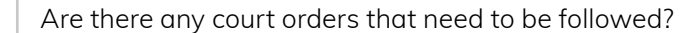

- Is tax taken out of bonus checks?
- Are there any checks that are paid directly to employees?
- Are employee loans accounted for and collected?
- Are expense reports in order and coded properly?
- Are payroll reports filed timely (quarterly)?
- Are state unemployment payments and reports handled accurately?
- Are there any cash payroll transactions (illegal in many states)?
- Are all transactions booked correctly?
- If payroll is charged to classes or jobs, are classes/jobs charged appropriately?

#### Reporting

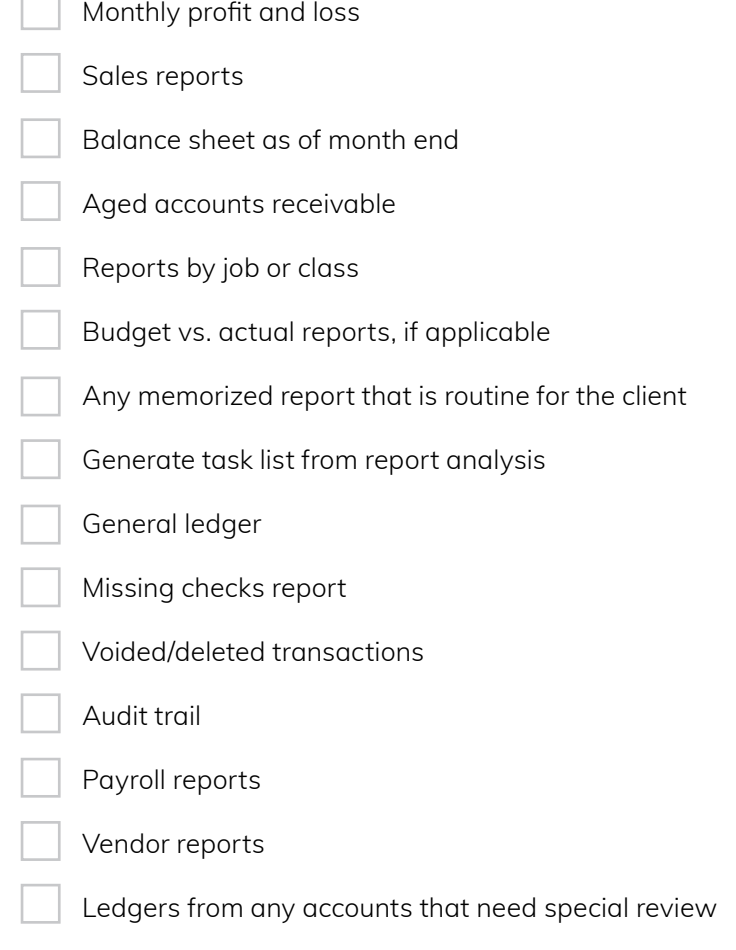

# Accounts Payable Fiscal Year-End Close:

### Corporate Journal Entry Checklist

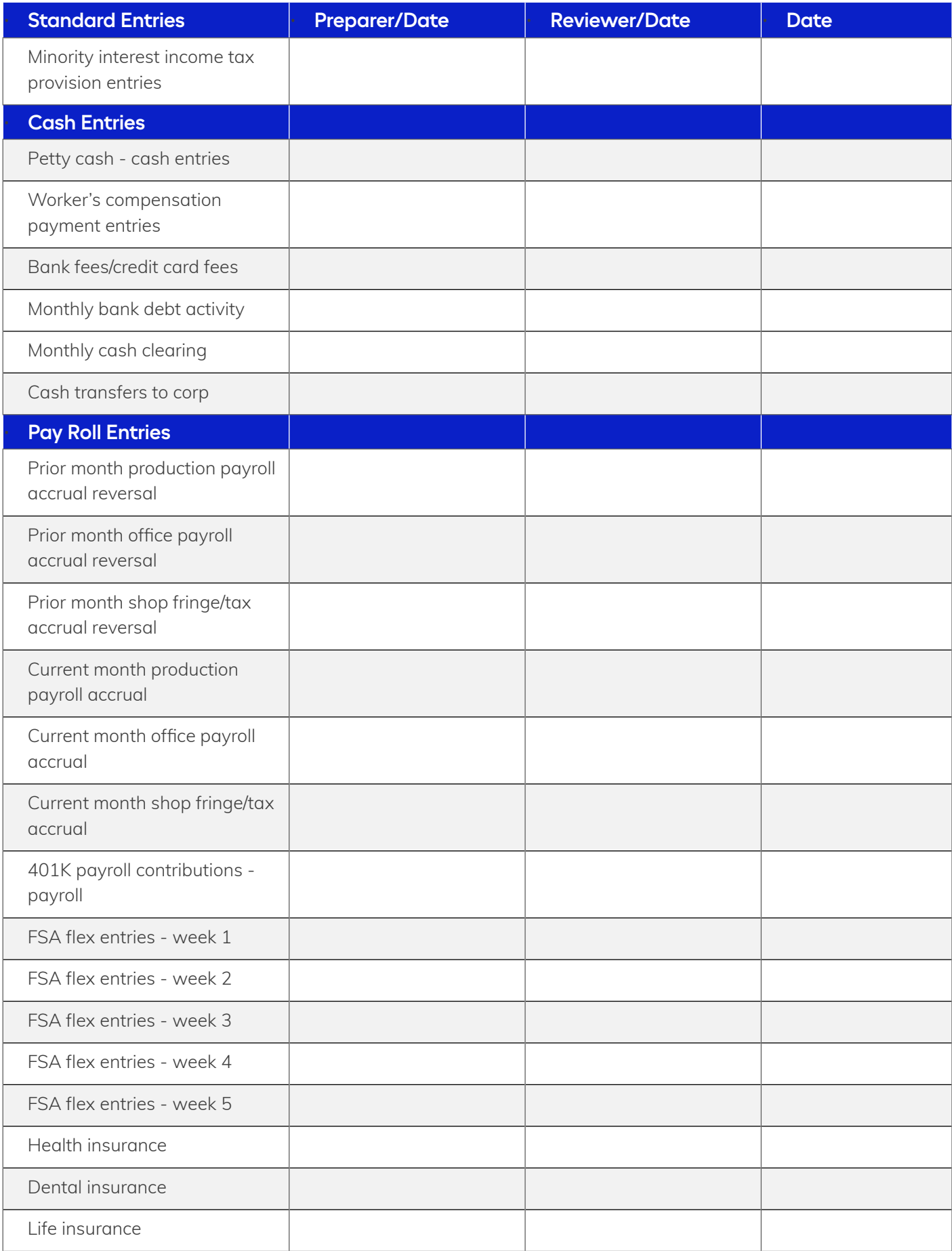

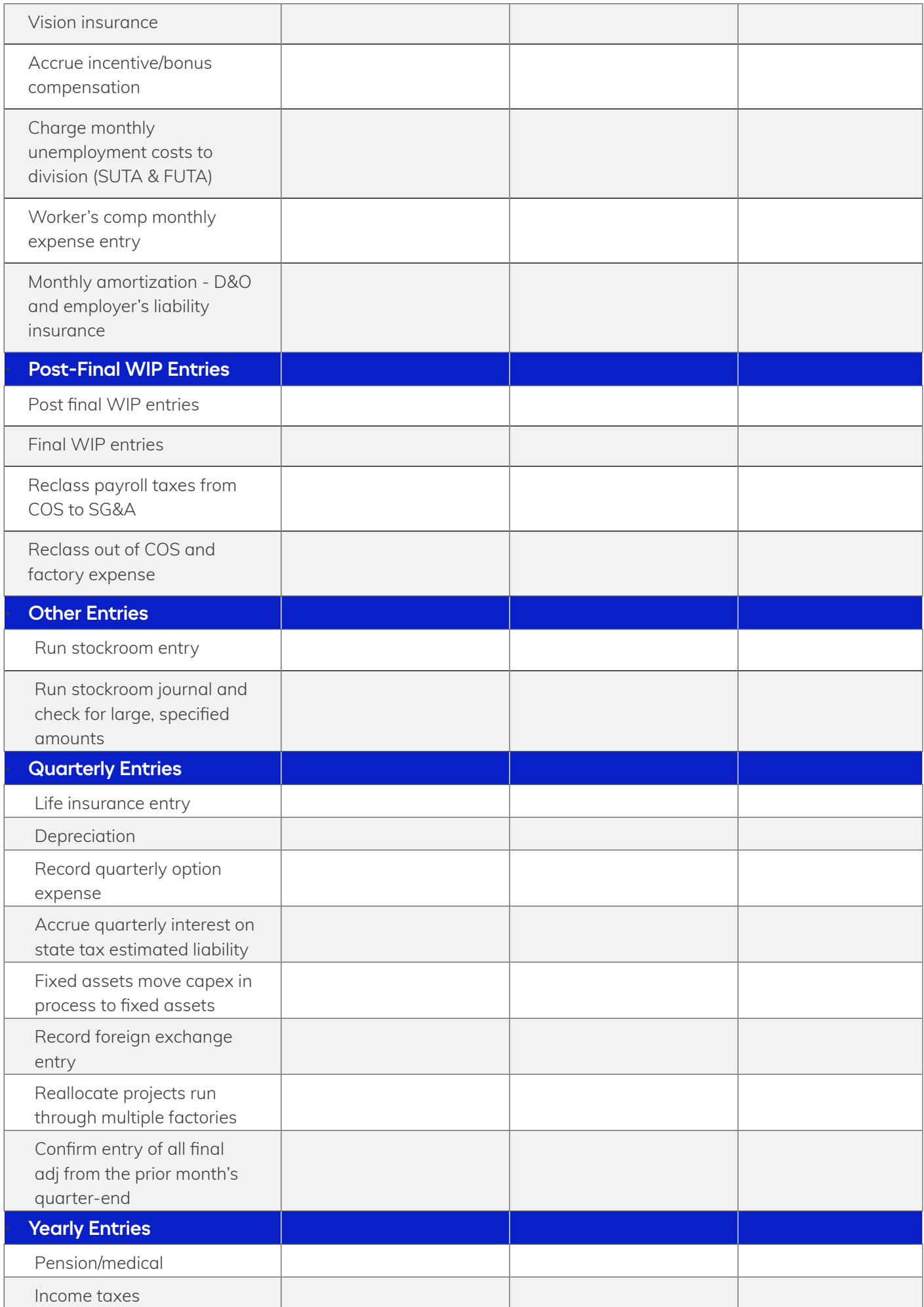

# Accounts Payable Fiscal Year-End Close:

# Corporate Consolidation Checklist

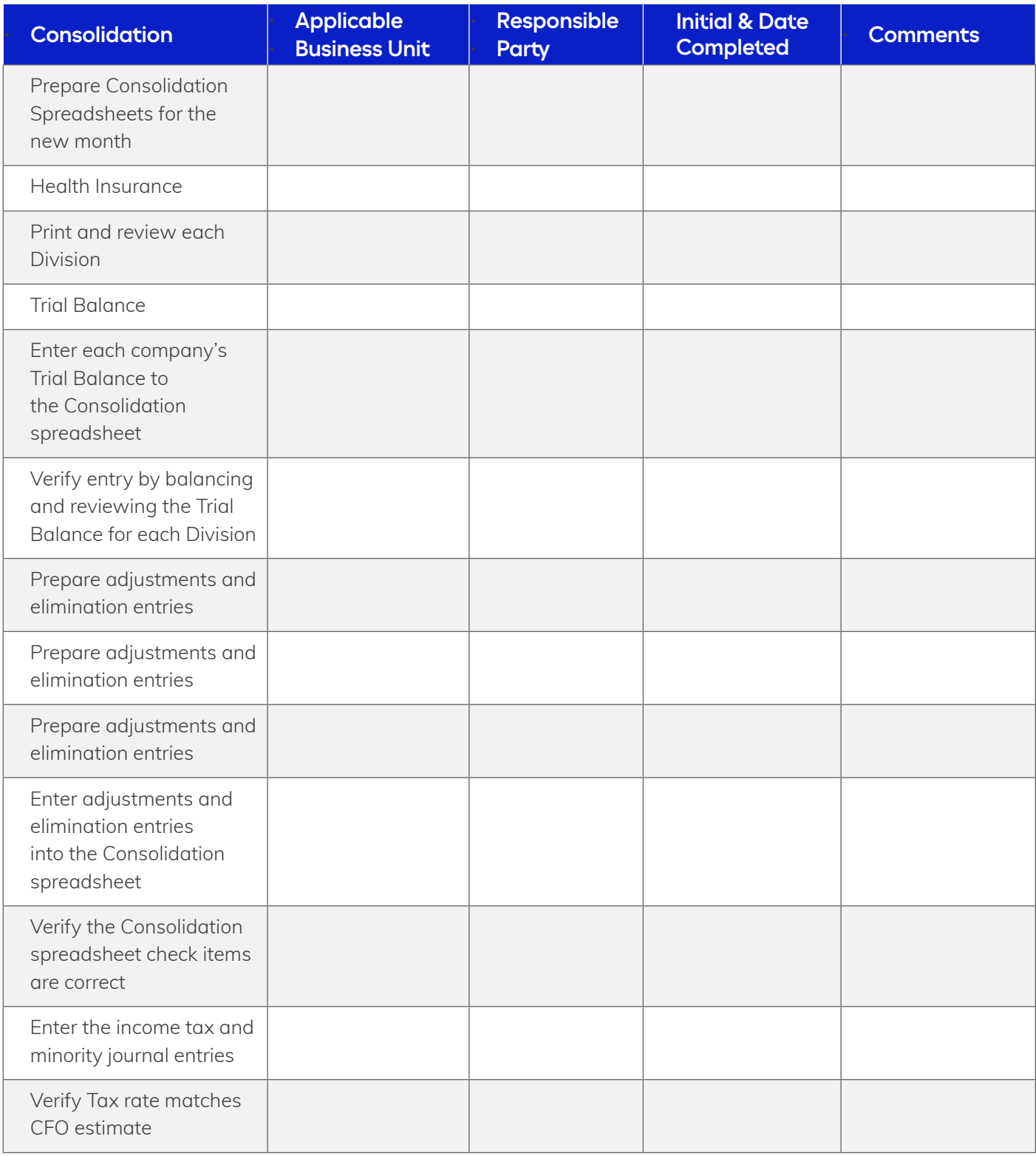

# Accounts Payable Fiscal Year-End Close:

### Financial Close Sample Schedule

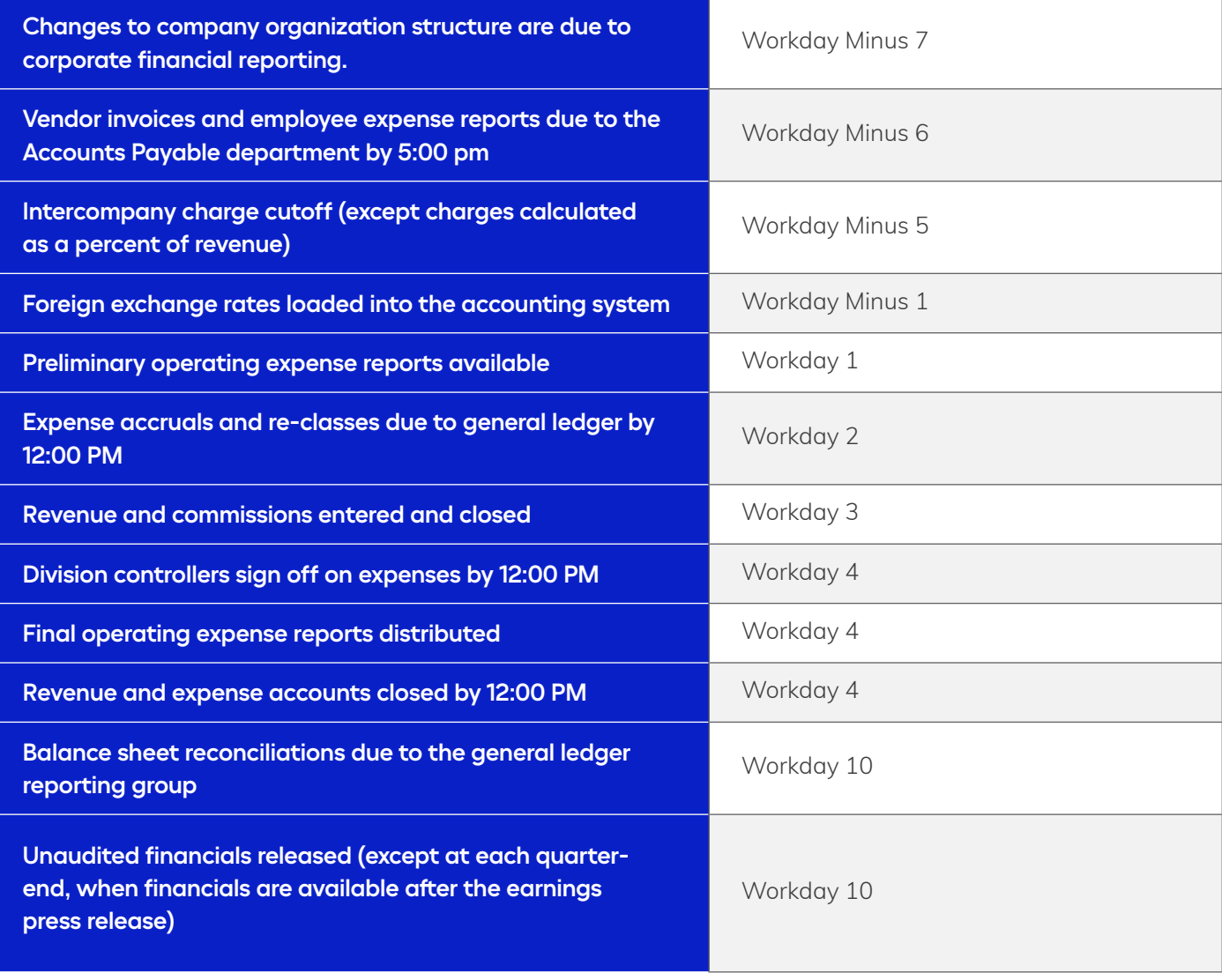

### Final Thoughts

The year-end close requires a collaborative effort involving coordination and effective communication. Utilize checklists as a valuable tool, ensuring that the fundamentals are never overlooked while fostering mutual accountability within the team.

**Find out how Tradeshift can help your Accounts Payable team wrap up the year right. [Schedule a demo today.](https://tradeshift.com/request-demo/)**